# **Zastosowanie danych ALS do szacowania wybranych parametrów roœlinnoœci na terenie górnictwa odkrywkowego – zalety i wady**

Application of ALS data for estimation of selected vegetation parameters in the opencast mining area – advantages and limitations

#### **Maciej Nowak**

Uniwersytet im. A. Mickiewicza w Poznaniu, Wydział Biologii Wydzia³owa Pracownia Biologicznych Informacji Przestrzennych

**S³owa kluczowe: monitoring roœlinnoœci, LiDAR, b³êdy klasyfikacji, kopalnia wapienia** Keywords: vegetation monitoring, LiDAR, classification errors, limestone mine

## **Wstêp**

Monitoring stanu środowiska w zakresie różnorodności biotycznej oraz komponentów abiotycznych na terenie objętym górnictwem odkrywkowym należy do obowiązków podmiotu, który na danym terenie prowadzi tego typu działalność. Rozporządzenie Ministra Gospodarki z dnia 8 kwietnia 2013 roku w sprawie szczegółowych wymagań dotyczących prowadzenia ruchu odkrywkowego zakładu górniczego (rozdział 11 – Ochrona środowiska) określa kwestie dotyczące ochrony i kształtowania środowiska w zakładzie górniczym (Rozporządzenie, 2013). Dokument ten precyzyjnie opisuje zasady postępowania z wodami z odwodnienia i odpadami wydobywczymi, sposób wykonywania pomiarów emisji zanieczyszczeń powietrza i hałasu oraz kwestie rekultywacji gruntów w granicach zakładu bądź wypełnianie wyrobisk pogórniczych. W przypadku roślin i zwierząt, monitoring jest obowiązkiem wynikającym między innymi z art. 112 ustawy o ochronie przyrody z dnia 16 kwietnia 2004 roku (Ustawa, 2004). Biorac pod uwagę powyższe regulacje prawne wynikające z charakteru prac prowadzonych w zakładzie górnictwa odkrywkowego, jednym z podstawowych elementów cyklicznie kontrolowanych w jego obrębie jest szata roślinna. Na obszarach wydobycia surowców naturalnych inwentaryzacje przyrodnicze w zakresie zbiorowisk roślinnych i flory prowadzone są w trzech fazach działalności obszarów górniczych.

Do pierwszej z nich należy przygotowanie terenu do eksploatacji, na przykład waloryzacja środowiska przyrodniczego na potrzeby prognozy oddziaływania inwestycji na środowisko. Drugą fazę – w trakcie eksploatacji surowców, stanowi monitoring w zakresie wpływu leja depresyjnego, zapylenia lub skażenia wód powierzchniowych i podziemnych na pokrywę roślinną oraz obserwacja sukcesji wtórnej na zwałowiskach i nieczynnych już częściach wyrobiska. Trzeci etap stanowi ponowna waloryzacja środowiska przyrodniczego oraz dalsza obserwacja kierunków sukcesji wtórnej po zakończonej działalności kopalni. Informacje te sa niezbedne do przygotowania planu rekultywacji. W ramach monitorowania flory i roślinności pozyskuje się wiele informacji szczegółowych. Należą do nich: rozmieszczenie zbiorowisk roślinnych i stanowisk gatunków, informacje o kondycji i liczebności oraz parametry morfometryczne (na przykład wysokość roślinności, zwarcie drzewostanów). Jednak ze względu na specyfikę terenów górniczych (obszary o zróżnicowanym ukształtowaniu, duże powierzchniowo i niebezpieczne ze względu na prowadzona działalność), prowadzenie monitoringu *in situ* jest ograniczone.

Znaczący rozwój zastosowań teledetekcji pasywnej w monitorowaniu środowiska przyrodniczego i coraz większa dostępność obrazów o bardzo dobrej rozdzielczości spektralnej, przestrzennej i czasowej umożliwiają efektywne obserwowanie zmian zachodzących w obrebie roślinności na badanej powierzchni (Turner i in., 2003; Zarzecki, Pasierbiński, 2009; Kalabin, 2011; Somodi i in., 2012; Miatkowski i in., 2013; Terekhin, Samofalova, 2015; Deng i in., 2016). Równolegle do analiz obrazów, coraz częściej do pozyskiwania informacji o szacie roślinnej stosuje się skanowanie laserowe z różnych pułapów wysokościowych (Naesset, 1997; Lefsky i in., 2002; Stereñczak, 2009; Vega, Durrieu, 2011; Wê¿yk i in., 2012; Singh i in., 2015). Opracowywane przy zastosowaniu tej technologii chmury punktów, tak zwane dane LiDAR (ang.: *Light Detecting and Ranging*) umożliwiają prowadzenie precyzyjnych analiz strukturalnych i wolumetrycznych roślinności (Wężyk, 2006; Sasaki i in., 2016). Ze względu na dużą gęstość skanowania (średnio kilka – kilkanaście pkt/m<sup>2</sup>) otrzymana chmura punktów pozwala na detekcjê pojedynczych drzew i krzewów (Johnson i in., 2015) oraz niewielkich płatów zbiorowisk roślinnych (Sasaki i in., 2012; Gajda, 2014). Zauwa¿alny wzrost wykorzystania chmur punktów ALS (*Airborne Laser Scanning)* jest związany również z dużą dokładnością lokalizacyjną i wysokościowa. Dla pojedynczego punktu bład pomiarowy waha się na poziomie 0,15 m dla wysokości i 0,40–0,50 m dla położenia geograficznego (Kurczyński, 2014). Dodatkowo, chmury punktów mogą być opisane wieloma atrybutami umożliwiającymi ich analizy jakościowe. Należą do nich informacje o klasie pokrycia terenu, intensywności odbicia badź też tak zwane echa sygnału (Wężyk, 2006) umożliwiające, między innymi, analizy struktury koron drzew i drzewostanów.

Celem badań w pracy jest ocena przydatności chmur punktów ALS do pozyskania szczegółowej przestrzennie informacji o pokryciu roślinnością terenu górnictwa odkrywkowego. Pozyskanie tego typu danych stanowiło jeden z etapów realizacji projektu "Plan wsparcia różnorodności biologicznej dla Zakładu Górniczego Kujawy w Bielawach Lafarge Cement S.A." zleconego Wydziałowi Biologii UAM przez Zakład Górniczy Kujawy w Bielawach Lafarge Cement S.A. Projekt zrealizowano w latach 2016-2017. Przyjęto, iż korzystając z danych ALS możliwe będzie wyeliminowanie konieczności użycia innych typów danych teledetekcyjnych lub pomiarów terenowych do określenia pokrycia terenu roślinnościa. Ponadto założono, że dzięki własnościom chmur punktów będzie możliwe pozyskanie informacji, między innymi o wysokości badanych obiektów.

## **Teren badañ**

Badania przeprowadzono na obszarze Zakładu Górniczego Kujawy w Bielawach (rys. 1). Teren ten jest położony w województwie kujawsko-pomorskim, na pograniczu Pojezierza Gnieźnieńskiego oraz Równiny Inowrocławskiej, przedzielonych doliną środkowej Noteci

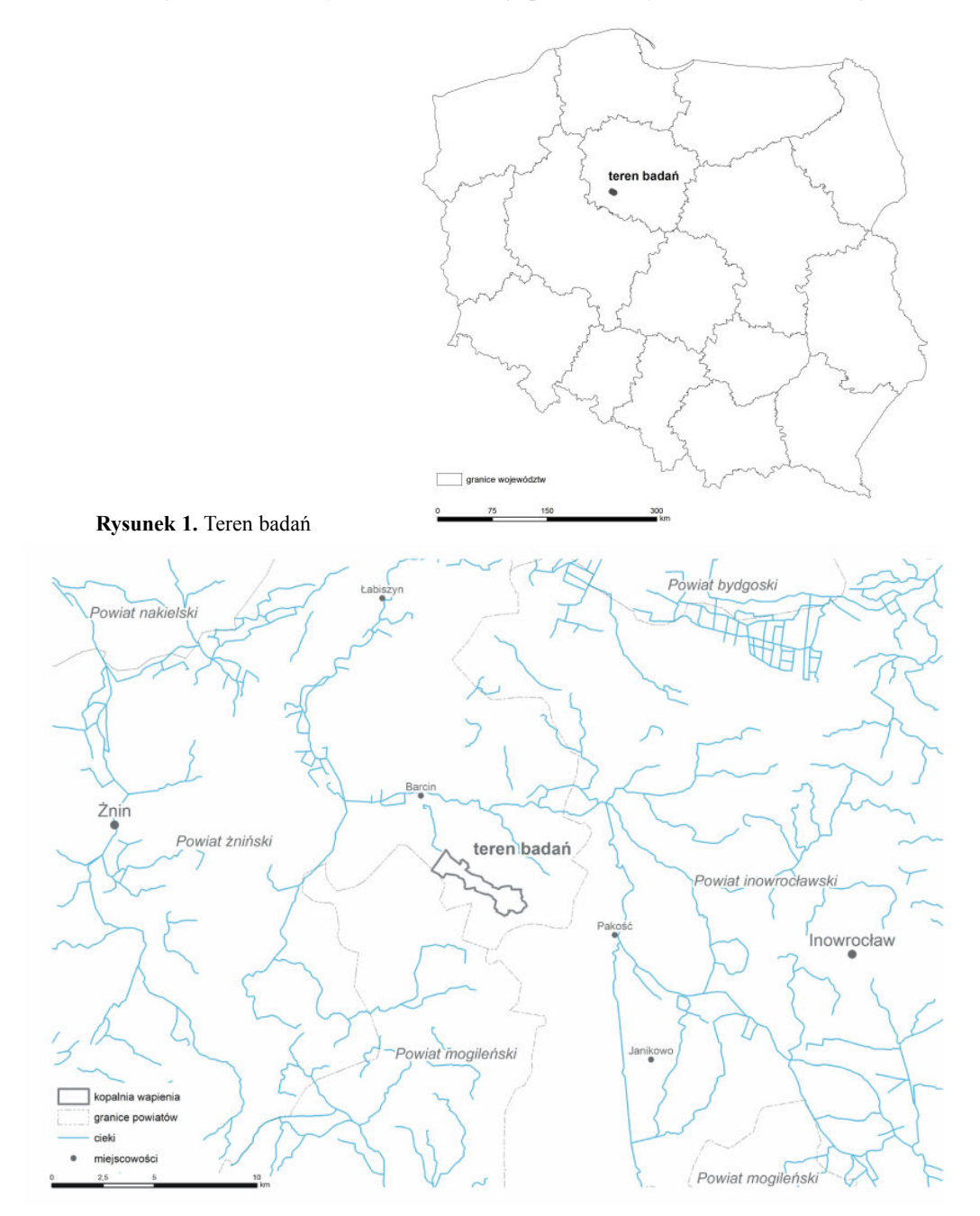

(Kondracki, 2001). Całkowita powierzchnia badanego terenu wynosi 1184 ha. Złoże wapieni górnej jury na omawianym terenie zostało odkryte przez przypadek w 1958 roku podczas kopania studni (Kownacki, Ciechañski, 1969; Pomianowska, 1996). Pierwsze wyrobisko powstało już w 1958 roku w Wapiennie, a kolejne w Bielawach i Piechcinie (Idzik, Kozłowski, 1985). Obecnie kopalnia należy do firmy LafargeHolcim. W skład kopalni wchodza trzy wyrobiska (czynne – Wapienno, w części zachodniej oraz nieczynne – Bielawy i Piechcin, w części wschodniej), zwałowiska zewnętrzne oraz pola uprawne i lasy stanowiące 500metrowy bufor kopalni (stan na rok 2017). Wyrobiska, z wyjatkiem Piechcina, tworzą układ rynnowy o długości około 3000 m, szerokości dochodzącej do 790 m oraz głębokościach względnych sięgających 107 m. Najgłębsza strefa wydobywcza znajduje się w wyrobisku Wapienno i wynosi -7 m pod poziomem morza. Nieczynne wyrobiska oraz wyłączone z eksploatacji fragmenty wyrobiska Wapienno poddane są procesowi sukcesji wtórnej. Siedliska industrialne kopalni związane z eksploatacją i urabianiem wapienia mają charakter siedlisk inicjalnych o specyficznych warunkach abiotycznych (brak gleby, wysoki poziom pH, duże amplitudy termiczne). W tych warunkach mogą występować gatunki cechujące się kalcyfilnością lub szerokim zakresem pod względem tego i innych czynników środowiskowych. Do dominujących gatunków na etapie inicjalnym w kopalni należą: *Pinus sylvestris*, *Betula pendula, Populus tremula, Hipopha*' *rhamnoides*, *Salix caprea*, *Calamagrostis epigejos*, *Poa compressa*, *Picris hieracioides*, *Daucus carota*, *Astragalus glycyphyllos*, *Reseda lutea, Erucastrum gallicum i Diplotaxis muralis*.

### **Materia³ i metodyka**

Do pozyskania informacji w zakresie roślinności wykorzystano dwadzieścia plików w formacie \*.LAS (wersja 1.2, American Society of Photogrammetry and Remote Sensing (ASPRS, 2009)). Zawierają one chmury punktów z lotniczego skanowania laserowego przeprowadzonego w latach 2012 i 2014 w ramach ogólnopolskiego projektu Informatyczny System Osłony Kraju (ISOK). Dane te udostępniono bezpłatnie z Centralnego Ośrodka Dokumentacji Geodezyjnej i Kartograficznej w Warszawie (CODGiK). Wykorzystaną do badań chmurę punktów w standardzie pierwszym cechuje gęstość skanowania 4 pkt/m<sup>2</sup> (Kurczyński i in., 2014). Oprócz współrzędnych geograficznych i atrybutu wysokościowego, chmury punktów zawierają również informację o klasie, do której przypisano dany punkt (klasyfikacja na podstawie standardu ASPRS), ilości ech sygnału, intensywności odbicia (*Intensity*) oraz wartościach RGB, pozyskanych ze zdjęć lotniczych pozyskiwanych najczęściej w tym samym czasie co skanowanie laserowe. Klasyfikacja punktów wykonana została w oparciu o następujące klasy terenowe: 1. punkty przetwarzane, ale niesklasyfikowane; 2. punkty leżace na gruncie; 3. punkty reprezentujące niską roślinność; 4. punkty reprezentujące średnia roślinność; 5. punkty reprezentujące wysoką roślinność; 6. punkty reprezentujące budynki, budowle oraz obiekty inżynierskie; 7. szumy sygnału; 9. punkty reprezentujące obszary pod wodami (ASPRS, 2009). Na potrzeby projektu ISOK ustalono następujące progi wysokościowe dla klas roślinności: klasa 3. do 0,40 m; klasa 4. 0,40 m – 2,0 m; klasa 5. powyżej 2,0 m. Według danych CODGiK poprawność klasyfikacji punktów jest nie mniejsza ni¿ 95% (http://www.codgik.gov.pl/index.php/zasob/numeryczne-dane-wysokosciowe.html). Do weryfikacji danych ALS w zakresie pokrycia terenu wykorzystano ortofotomapê z Centralnego Zasobu Geodezyjnego i Kartograficznego, o rozdzielczoœci 50 cm z 2010 roku.

Pierwszą część prac związanych z analizą chmury punktów przeprowadzono przy użyciu oprogramowania SAGA GIS. W etapie tym wykorzystano narzêdzie *Point Cloud Reclas*sifier/Subset Extractor do automatycznej filtracji klas roślinności oraz gruntu, a następnie uzyskane zestawy danych wyeksportowano do formatu GRID o rozdzielczości 1,0 m (Cimmery, 2010). Dla roślinności wygenerowano numeryczny model pokrycia terenu (NMPT) prezentujący trzy klasy roślinności), a dla gruntu numeryczny model terenu (NMT). Przy użyciu narzędzia *Grid Calculator*, obydwa modele wykorzystano do opracowania znormalizowanego numerycznego modelu pokrycia terenu (zNMPT) zawierającego informacje o wysokościach względnych roślinności. Na potrzeby weryfikacji poprawności otrzymanych modeli rastrowych opracowano je również w aplikacji ArcMap (Esri) wykorzystując narzędzia z rozszerzeñ *3D Analyst Tools* i *Conversion Tools*. Znormalizowany model rastrowy poddano analizie pod katem parametrów roślinności to jest rozkładu przestrzennego pokrycia roślinnością i jej wysokości. Do ich obliczenia obszar badawczy podzielono na pola podstawowe o boku 50 m (łącznie 4736 kwadratów). Ich rozmiar zaproponowano w oparciu o wielkość pola zastosowanego do prac w innych etapach projektu realizowanego dla LafargeHolcim na przyk³ad podczas kartowania terenowego flory. Przy u¿yciu narzêdzia *Zonal* Statistics (ArcMap; Esri) każdemu polu podstawowemu przypisano wartości liczbowe w zakresie powierzchni zajętej przez roślinność oraz jej wysokości minimalnej i maksymalnej. Na potrzeby kontroli wizualnej form pokrycia terenu, z danych ALS wykorzystano atrybut odbicia w trzech kanałach spektralnych Red, Green i Blue, zapisany dla każdego punktu w chmurze. W ten sposób uzyskano raster z obrazem terenu. Natomiast do kontroli położenia punktów z ró¿nych klas wykorzystano narzêdzie *LAS Dataset Profile View* (ArcMap; Esri) umożliwiające tworzenie profili terenowych. Wykorzystano również aplikację ArcScene (Esri) do wizualizacji 3D chmur punktów i modeli rastrowych.

## **Wyniki**

Wygenerowany z danych ALS zNMPT tylko dla roślinności umożliwił pozyskanie informacji o powierzchni zajmowanej przez nią w sieci pól podstawowych. Rysunek 2 wskazuje, że w obrębie obszaru górniczego dominują pola podstawowe, w których powierzchnia zajęta przez roślinność waha się w przedziale 0,1–25% pokrycia pola podstawowego (1553 pola). Najmniej pól podstawowych (729) reprezentowanych jest w przedziale 50,1–75% pokrycia. Pól, w których nie stwierdzono obecności roślinności odnotowano 238. Analiza kartogramu przy założeniu, że rozkład powierzchni zajętej przez zbiorowiska roślinne będzie nawiązywał do układu zaobserwowanego na terenie kopalni nie przyniosła oczekiwanego efektu. Badania terenowe wykazały, że obszar wydobycia skały wapiennej charakteryzuje się brakiem roślinności, a wyrobisko wyłaczone z eksploatacji jest poddane sukcesji wtórnej (pojedyncze drzewa i krzewy oraz niewielkie płaty roślinności). Natomiast na terenach nie objętych działalnością górniczą obecne są lasy, łąki i nieużytki. Niestety, rozkład pól podstawowych z obecnością roślinności nie jest zgodny z rzeczywistym układem form pokrycia terenu na badanym obszarze. W miejscach intensywnie prowadzonej eksploatacji wapienia (środkowa i zachodnia część wyrobiska) poszczególne kwadraty zakwalifikowane są do przedziałów o znacznym pokryciu roślinnością (25,1–50% i 50,1–75%). Co ciekawe, najliczniej występujący na badanym terenie przedział o najmniejszym udziale roślinności  $(0,1-25%)$  tylko w niewielkim stopniu jest obecny w czynnej części wyrobiska, w której spodziewano się

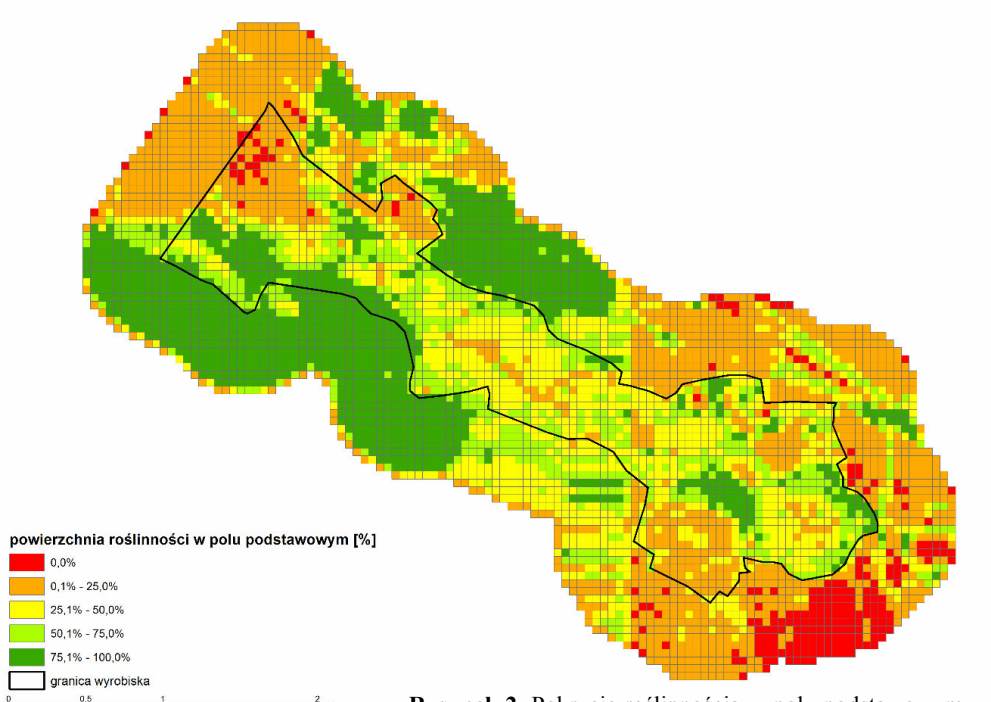

**Rysunek 2.** Pokrycie roślinnościa w polu podstawowym

 $\sum_{\alpha}$ 

wykrycia jedynie pojedynczych i niewielkich płatów roślinności. Oczekiwano, że pola podstawowe nie zawierajace roślinności beda charakterystyczne dla eksploatowanego wyrobiska. Tymczasem, większość z nich położona jest poza strefą wydobycia. Wynik ten może wskazywać na bład powstały w etapie klasyfikacji chmury punktów. Aby potwierdzić to podejrzenie przeprowadzono ocenê klasyfikacji danych ALS dla fragmentu wyrobiska Wapienno (arkusz N-33-120-D-b-2-2-2). Rysunek 3 przedstawia obecność trzech klas wysokościowych roślinności w czynnej, a także najgłębszej cześci wyrobiska. Wizja terenowa, a także analiza ortofotomapy i rastra przygotowanego z wartości RGB zapisanych w chmurze punktów wskazuje, że punkty sklasyfikowane jako roślinność usytuowane są przede wszystkim na ścianach kolejnych poziomów eksploatacyjnych (głównie klasa 4 i 5). Nadanie tych klas punktom usytuowanym na ścianach wyrobiska, może wynikać z ich położenia nad drogą technologiczną traktowaną jako klasa 2 (odpowiednio powyżej 0,40 m i powyżej 2,0 m). Analiza przekroju przez chmure punktów (rys. 4) wskazuje również na fakt, że ułożone wzdłuż dróg technologicznych fragmenty skał i usypane wały ziemne służące jako bariera zabezpieczająca są sklasyfikowane także jako roślinność. Z tego wynika, że błędnie zaklasyfikowano skały posadowione na gruncie, głównie jako klasa nr 4. Należy wspomnieć, iż znacznej liczbie punktów (równomierny rozkład w wyrobisku, w tym w miejscach aktualnego wydobycia skały wapiennej) nadano klase nr 3 (roślinność do 0,4 m). Trzeba podkreślić, iż w momencie wykonywania nalotu (lata  $2012$  i  $2014$ ) analizowane miejsca były nieprzerwanie poddane wydobyciu wapienia. Dodatkowym utrudnieniem bezpośrednio wpływajacym na interpretację rozkładu pokrycia roślinnością na kartogramie jest odznaczająca się w przebiegu południkowym linia podziału terenu badawczego na cześć zachodnia, w której

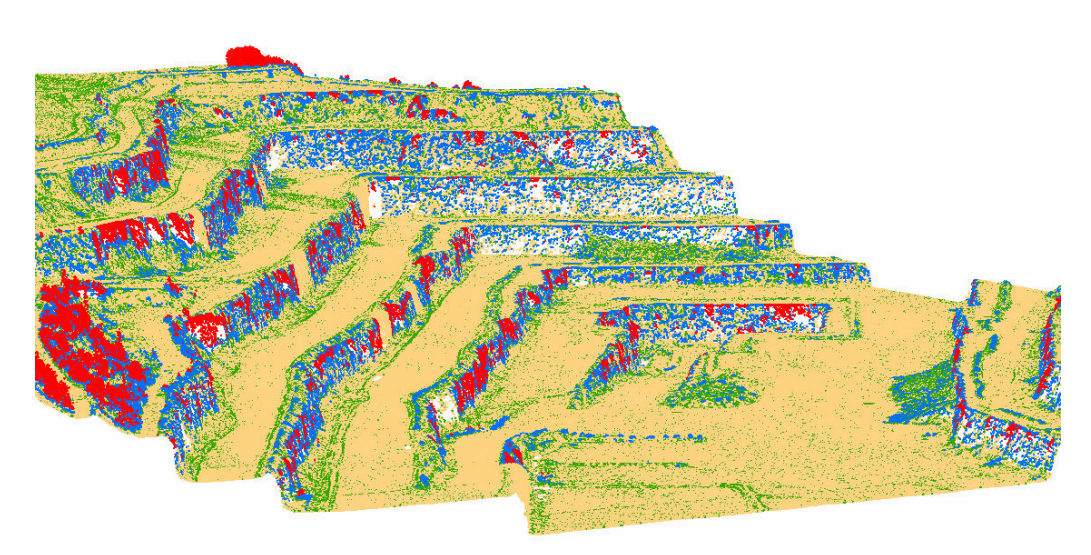

**Rysunek 3.** Rozmieszczenie punktów reprezentujących roślinność w wyrobisku Wapienno: klasa 3 (0,0–0,4 m, kolor zielony) klasa 4 (0,4–2,0 m, kolor niebieski), klasa 5 (powy¿ej 2,0 m – kolor czerwony)

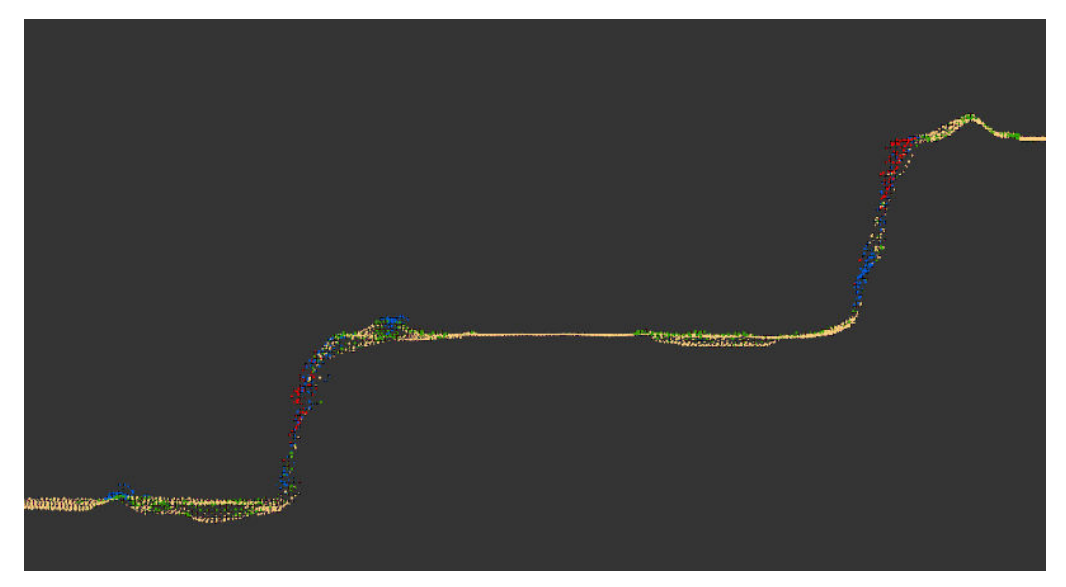

**Rysunek 4.** Przekrój przez chmurê punktów w najni¿szych poziomach eksploatacyjnych wyrobiska Wapienno: klasa 2 (grunt, kolor żółty), klasa 3 (0,0–0,4 m, kolor zielony) klasa 4 (0,4–2,0 m, kolor niebieski), klasa 5 (powy¿ej 2,0 m, kolor czerwony)

pola podstawowe mają skokowo większy udział pokrycia roślinnością i część wschodnią o znacznie mniejszym udziale roślinności w polu podstawowym. Weryfikacja chmur punktów na styku bloków skaningowych (arkusze N-33-120-D-b-2-2-2 i N-34-109-C-a-1-1-3) wykazała, że gęstość i ułożenie punktów pomiędzy dwoma arkuszami różni się znacząco (rys. 5). W odró¿nieniu od arkusza zachodniego, arkusz wschodni w strefie styku nie zawiera punktów z klasy 3. Sytuacja ta może być efektem realizacji skanowania laserowego przez

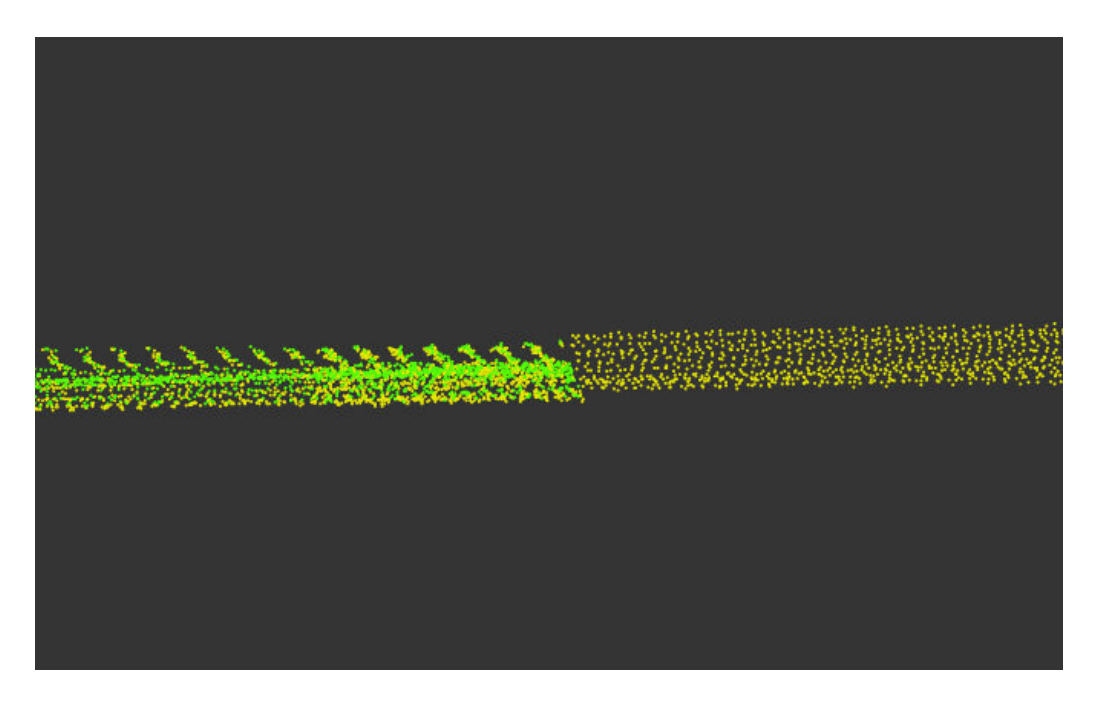

**Rysunek 5.** Przekrój przez chmurê punktów na styku dwóch bloków skaningowych: klasa 2 (grunt, kolor żółty), klasa 3  $(0,0-0,4 \text{ m})$ , kolor zielony)

dwóch różnych wykonawców w odstępie dwóch lat i w różnych miesiącach (maj 2012 roku i kwiecień 2014 roku). Różnica ta wynikać może również z odmiennych wytycznych technicznych obowiązujących we wskazanych okresach. Arkusze zachodnie (N-33-120) opracowała firma TMCE Sp. z o.o w roku 2014 według WT LiDAR 2013/2014, zaś arkusze wschodnie (N-34-109) firma OPGK Sp. z o.o. z Olsztyna w roku 2012 według WT LiDAR 2011/2012.

Przed obliczeniem parametru wysokościowego roślinności wykonano kontrolę chmury punktów w zakresie atrybutu Z. Rysunek 6 prezentuje punkty ze wszystkich klas roślinności analizowanego arkusza, które mają wartości ujemne. Wszystkie punkty usytuowane są w najgłębszej części wyrobiska Wapienno, poniżej poziomu morza. Na 3 829 843 punkty (arkusz N-33-120-D-b-2-2-2) reprezentujące roślinność, 7166 ma wartości poniżej  $-0.15$  m, a 82 punkty zawierają się w przedziale od  $-0.15$  m do  $0.0$  m, mieszcząc się w granicach dopuszczalnego błędu wysokościowego. Najniższa wartość wysokości punktu wynosi -7,55 m. Dodatkowo, przed odczytaniem wysokości roślinności dla badanego terenu, przeanalizowano również zNMPT ze względu na fakt, iż pojawiło się na nim wiele komórek reprezentujących wartości ujemne. Analiza NMT oraz NMPT w miejscach, gdzie zNMPT wskazał wartości ujemne dla parametru minimalna wysokość roślinności wykazała, iż bład generowany jest przez obecność niższych wartości NMPT w stosunku do NMT. Przeprowadzona na tej podstawie analiza wysokości w wybranych komórkach modeli rastrowych wykazała następującą sytuację: komórka na NMPT = 4,18 m, komórka na NMT = 10,96 m n.p.m., komórka na zNMPT =  $-6,78$  m. Jak zauważono, komórki z wartościami ujemnymi położone są w miejscach, w których nie stwierdzono punktów ALS o wartościach ujemnych dla klas

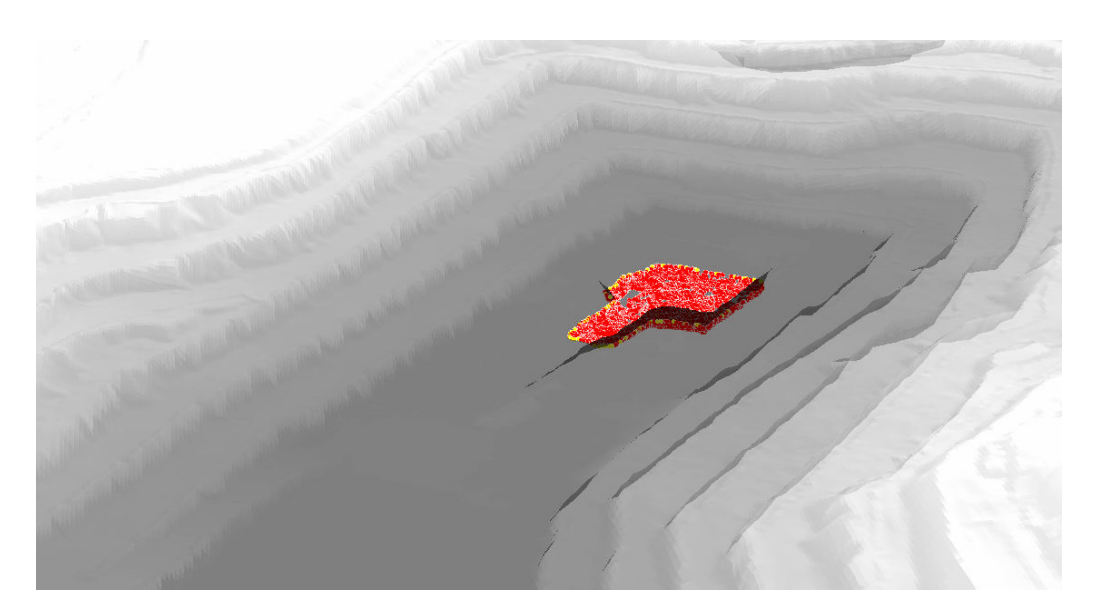

**Rysunek 6.** Położenie punktów reprezentujących roślinność w najniższym poziomie wyrobiska Wapienno (arkusz N-33-120-D-b-2-2-2): punkty żółte: 0,0 - -0,15 m, punkty czerwone: poniżej -0,15 m

roślinności (rys. 6). Do sprawdzenia poprawności otrzymanych modeli wysokościowych w oprogramowaniu SAGA GIS, u¿yto aplikacji ArcMap. Otrzymany zNMPT ponownie zawierał wiele komórek o wartościach poniżej dopuszczalnego błędu wysokościowego (-0,15 m). Błędy w generowaniu modeli wysokościowych w oparciu o map algebrę mogą wynikać z położenia komórek w obydwu zNMPT. Zestawione na rysunkach 7 i 8 znormalizowane modele wysokościowe, prezentujące jedynie komórki z wartościami poniżej -0,15 m, wskazują na ich położenie w obrębie ścian kolejnych poziomów wydobywczych kopalni. Powyższy stan spowodował, że przygotowany kartogram z wysokościami minimalnymi dla roślinności (rys. 9) zawiera wiele pól podstawowych z wartościami ujemnymi. Aż 1797 pól podstawowych ma wartości niższe od -0,15 m. Rozkład przestrzenny kwadratów z takimi wartościami wskazuje, że są one położone głównie w obrębie odkrywki. O ile niewielkie wartości ujemne (do dziesiętnych wartości metra) są niejednokrotnie ujawniane podczas analizy chmur punktów, tak wartości niższe na przykład od -2,0 metrów (aż 187 pól podstawowych wyłącznie w obrębie wyrobiska) nie mogą stanowić podstawy do dalszego wykorzystania w badaniach. Ponadto, analiza kartogramu w zakresie minimalnych oraz maksymalnych wysokości roślinności (rys. 10) ponownie ujawnia wskazany już błąd to jest obecność roślinności w miejscach, w których jej w momencie wykonywania nalotu nie było.

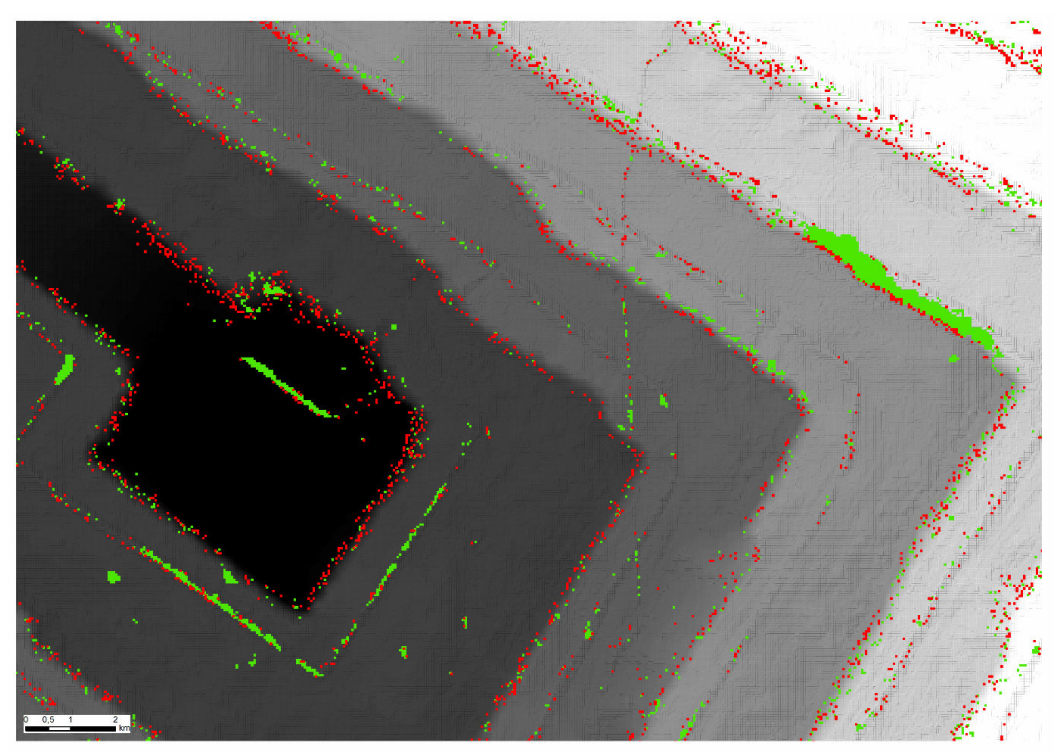

Rysunek 7. Porównanie usytuowania komórek zNMPT (arkusz N-33-120-D-b-2-2-2) z wartościami poni¿ej -0,15 m opracowanych w SAGA GIS (kolor czerwony) i w ArcMap (kolor zielony)

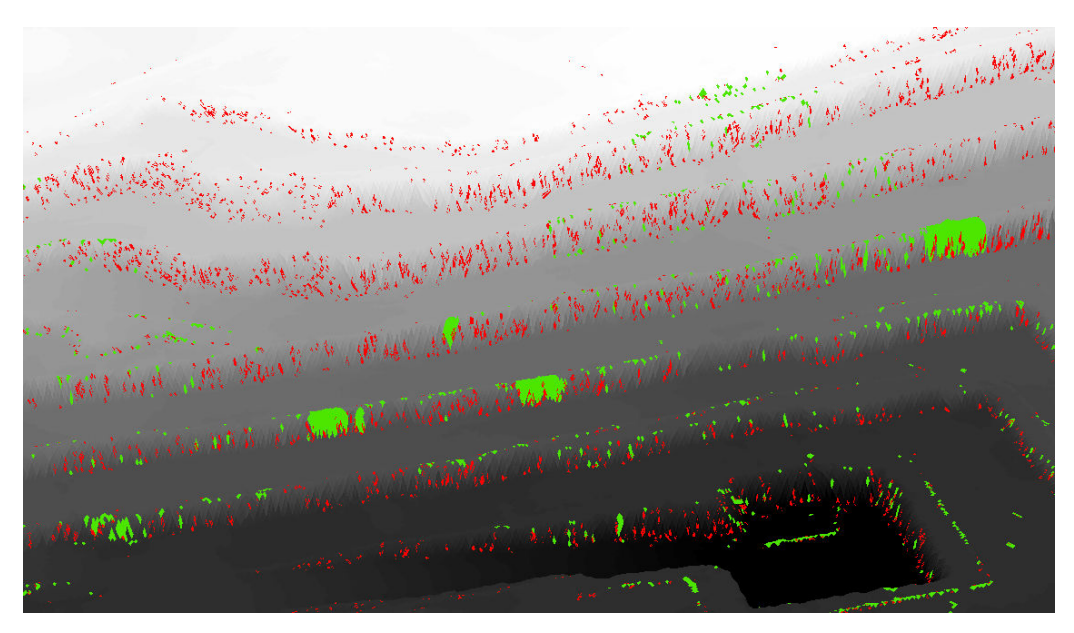

Rysunek 8. Komórki z wartościami poniżej -0,15 m na zNMPT (arkusz N-33-120-D-b-2-2-2) opracowanych w SAGA GIS (kolor czerwony) i w ArcMap (kolor zielony), położone na ścianach wyrobiska

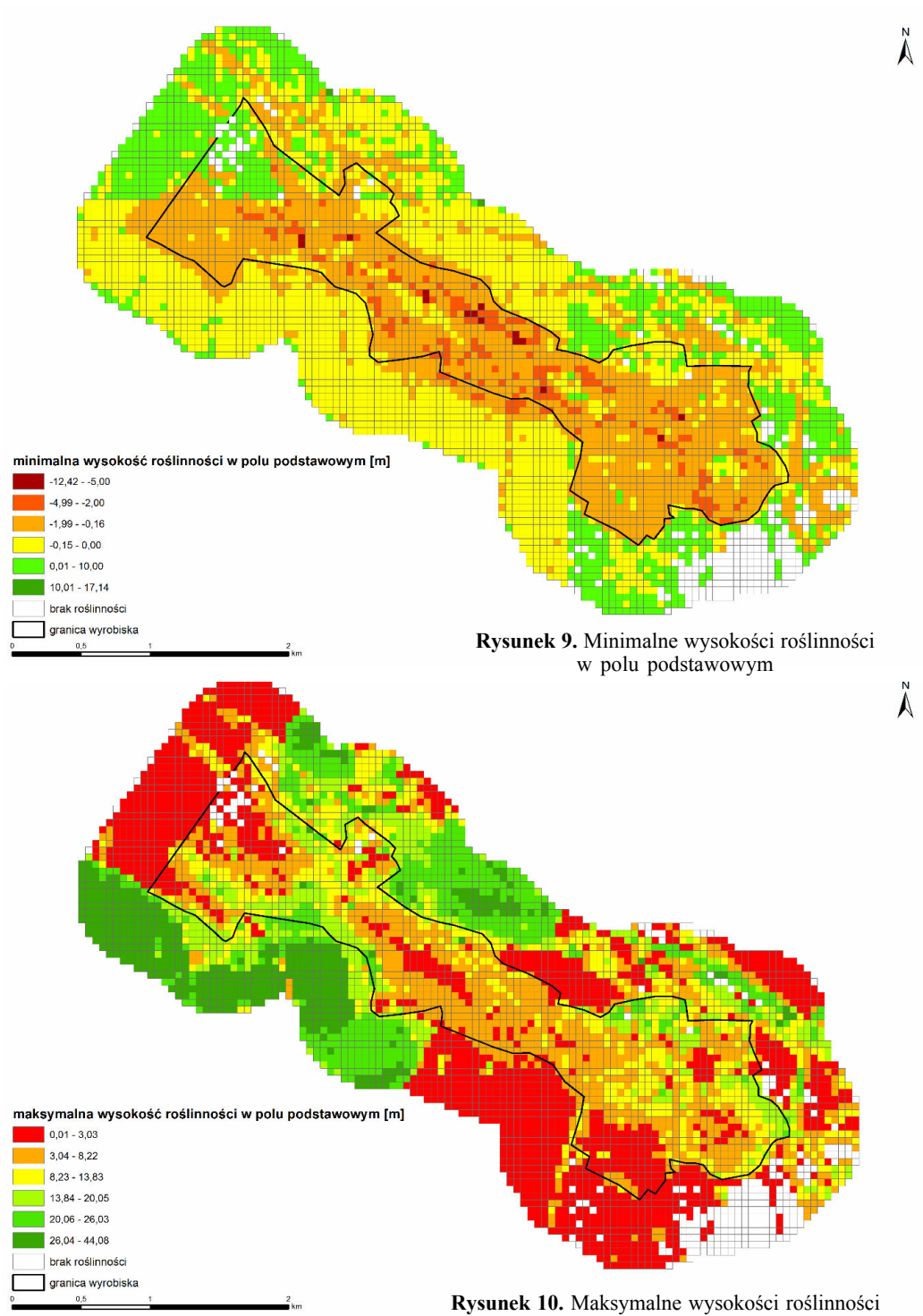

w polu podstawowym

### **Wnioski**

Niewatpliwie, ujawniona w pracy niepoprawna klasyfikacja chmury punktów oraz błedy parametru wysokościowego podczas standardowego generowania modeli rastrowych wpływaja na ograniczenie możliwości dalszego wykorzystania danych ALS w analizach przestrzennych. Taka sytuacja, po wykluczeniu możliwych błędów dokonywanych podczas pracy z danymi ALS przez "standardowego" użytkownika, może stanowić dla niego znaczące wyzwanie w dociekaniu przyczyn zaobserwowanych błędów. Ponadto, wymaga ono dodatkowych nakładów czasu, chociażby na wykonanie ponownej klasyfikacji chmury punktów, co przy wykorzystywaniu danych ALS z projektu ISOK, w większości przypadków, nie jest konieczne. Dlatego też w przypadku tej pracy nie założono potrzeby powtórnej klasyfikacji. Możliwe jest, że to charakter terenu miał wpływ na niewłaściwe działanie algorytmów klasyfikacyjnych. Przykładowo, algorytmy klasyfikujące grunt powinny wymagać modyfikacji w ustawieniach na przykład w zakresie kąta iteracyjnego oraz odległości iteracyjnej. Taki zabieg może wpłynąć na zmianę liczby punktów zaklasyfikowanych jako grunt (Kwoczyńska, 2013). Zmiana parametrów powinna skutkować zaklasyfikowaniem większości punktów z klasy trzeciej (niska roślinność) do klasy drugiej (grunt). Obecnie znaczna liczba punktów z klasy trzeciej znajduje się we fragmentach czynnego wyrobiska całkowicie pozbawionych roślinności w momencie skanowania laserowego. Z kolei punkty błędnie sklasyfikowane jako średnia roślinność, zgodnie ze standardem ASPRS, winny zostać zaliczone do klasy punktów przetwarzanych, ale niesklasyfikowanych uznając je za obiekty tymczasowe, nie połączone trwale z podłożem (ułożone w układy liniowe fragmenty materiału skalnego). Natomiast punkty zlokalizowane na ścianach kolejnych poziomów eksploatacyjnych, jako średnia i wysoka roślinność powinny przynależeć do klasy drugiej. Ze względu na charakterystyczne dla obszaru górniczego formy terenowe i obiekty technologiczne możliwa jest równie¿ klasyfikacja w oparciu o indywidualnie wyznaczone klasy. Podobnie, w innym opisanym przykładzie błędnie sklasyfikowano punkty opierając się o ich wysokość nad poziomem gruntu – odpowiadającą klasie czwartej roślinności porastającej brzeg rzeki i unoszącej się nad wodą nadano klasę piątą (Gajda, 2014). W tym przypadku do weryfikacji wysokości roślinności zastosowano wizualną interpretację ortofotomap. Nie ulega więc wątpliwości, że możliwości zastosowania algorytmów klasyfikacyjnych i filtracyjnych uzależnione są od specyfiki obiektu i jego otoczenia. Ponadto, błędnie sklasyfikowane punkty do klas roślinności w obrębie zboczy wyrobiska zostały uwzględnione przy opracowaniu numerycznych modeli wysokościowych. Pomimo wysokości dodatnich punktów z klas 2, 3, 4 i 5 wygenerowany zNMPT zawierał komórki z wartościami ujemnymi. Sytuacja taka miała miejsce niemal wyłącznie w obrębie ścian wyrobiska. Doprowadziło to do zniekształcenia wartości wysokości minimalnych roślinności w analizowanych polach podstawowych. Inna przyczyną stwierdzonych błędów w zakresie klasyfikacji chmury punktów może być niewłaściwie wykonany nalot lub odmienne standardy skanowania, które mogły dać różne wyniki na styku dwóch bloków skaningowych na obszarze kopalni. Jednak tego typu przyczyny nie są możliwe do weryfikacji przez "standardowego" użytkownika danych ALS.

Próba wykorzystania numerycznych danych wysokościowych na potrzeby badań nad szatą roślinną w zakresie jej rozmieszczenia i parametru wysokościowego nie przyniosła oczekiwanego efektu. Skala wskazanych błędów wykluczyła możliwość oczekiwanego – standardowego, jak siê wydaje, przetworzenia plików \*.LAS i wykorzystania wyników w dalszych pracach badawczych. Opracowywanie informacji na podstawie danych ALS

bezwzglêdnie wymaga przeprowadzania testów w zakresie klasyfikacji chmur punktów i weryfikacji parametru wysokościowego, również na wynikowych modelach rastrowych. Niewątpliwie jednak, mnogość algorytmów klasyfikacyjnych i coraz większa łatwość ich zastosowania umożliwia samodzielne eliminowanie błędów klasyfikacji. Ich zastosowanie prowadzi równie¿ do minimalizowania prac manualnych w przygotowaniu chmur punktów do analiz przestrzennych (Borowiecki, Michalik, 2012). Uwzględniając kontrolę jakości danych ALS z projektu ISOK i w konsekwencji możliwą potrzebę prac związanych z ponowną klasyfikacja chmur punktów, dane te moga stanowić cenne źródło szczegółowej przestrzennie informacji o ukształtowaniu i pokryciu terenu w odniesieniu do specyfiki obszarów górnictwa odkrywkowego.

Podziękowania. Autor dziękuje pracownikom Zakładu Górniczego Kujawy w Bielawach Lafarge Cement S.A za przeprowadzone konsultacje i udostêpnienie terenu kopalni do badañ oraz recenzentom za cenne uwagi do artykułu.

**Finansowanie**. Badania finansowane w ramach projektu "Plan wsparcia różnorodności biologicznej dla Zakładu Górniczego Kujawy w Bielawach Lafarge Cement S.A." zrealizowanego w latach 2016-2017, zleconego Wydziałowi Biologii UAM przez Zakład Górniczy Kujawy w Bielawach Lafarge Cement S.A.

#### **Literatura (References)**

- ASPRS, 2009: Las Specification version 1.3 R10, The American Society for Photogrammetry & Remote Sensing.
- Borowiecki Ireneusz, Michalik Aleksandra, 2012: Klasyfikacja chmury punktów lotniczego skaningu laserowego z zastosowaniem programów Tiltan Tlid, Terrascan vrmesh (Classification of points cloud from aerial laser scanning with the use of programs Tiltan Tlid, Terrascan vrmesh)*. Infrastruktura i ekologia terenów wiejskich* 1 (3): 219-230, PAN, Oddzia³ w Krakowie, Komisja Technicznej Infrastruktury Wsi. Cimmery V., 2010: User Guide for SAGA (version 2.0.5).
- Deng R., Li Y., Xu X., Wang W., Wei Y., 2016: Remote estimation of shelterbelt width from SPOT5 imagery. *Agroforestry Systems* 91 (1): 161-172.
- Gajda Agnieszka, 2014: Wykorzystanie danych ze skaningu laserowego do pomiaru zmian zasiêgu oraz struktury pionowej roślinności semi-naturalnego odcinka Doliny Wisły (Application of laser scanning data in the analysis of the changes in vegetation vertical structure and changes in a semi-natural section of the Vistula Valley)**.** *Prace Geograficzne* 138: 67-80, Warszawa IGiPZ PAN.
- Idzik J., Kozłowski H., 1985: Rys historyczny rozwoju górnictwa surowców skalnych w rejonie Kujaw stan obecny i perspektywy rozwojowe (A historical outline of mining of stony local deposits in the Carpathians Region - current conditions and perspectived of development). [W]: Utwory jurajskie struktury Zalesia na Kujawach i ich znaczenie surowcowe: 7-10, Warszawa, Wyd. Geologiczne.
- Johnson Kristofer, Birdsey Richard, Cole Jason, Swatantran Anu, O'Neil-Dunne Jarlath, Dubayah Ralph, Lister Andrew, 2015: Integrating LiDAR and forest inventories to fill the trees outside forests data gap. *Environmental Monitoring and Assessment* 187(10): 623: 1-8.
- Kalabin G.V., 2011: Qualitative assessment of vegetation in disturbed mining-and-metallurgical areas by the remote and surface monitoring. *Journal of Mining Science* 47(4): 538-546.
- Kondracki Jerzy, 2001: Geografia regionalna Polski (Regional geography of Poland): 441 s. Warszawa, Wydawnictwo Naukowe PWN.
- Kownacki W., Ciechański S., 1969: Budowa geologiczna oraz przemysłowe wykorzystanie złóż surowców węglanowych rejonu Pakość-Barcin koło Inowrocławia (Geological structure and industrial utilisation of carbonate raw materials in the Pakość-Barcin Region near Inowrocław). Przew. XLI Zjazdu Pol. Tow. Geol., Wyd. Geologiczne: 94-116.
- Kurczyński Zdzisław, 2014: Lotnicze skanowanie laserowe podstawy teoretyczne. [W]: Wężyk Piotr (red.) Podrêcznik dla uczestników szkoleñ z wykorzystania produktów LiDAR (Aerial laser scanning – theoretical foundations. [In:] Manual for trainees in the use of LiDAR products): 59-109. Warszawa, Główny Urząd Geodezji i Kartografii.
- Kurczyński Zdzisław, Stojek Edyta, Cisło-Lesicka Urszula, 2014: Zadania GUGiK realizowane w ramach projektu ISOK. [W]: Wê¿yk Piotr (red.)Podrêcznik dla uczestników szkoleñ z wykorzystania produktów LiDAR (Tasks of the Head Office of Geodesy and Cartography implementd in the ISOK Project. [In:] Manual for trainees in the use of Lidar products): 22-58. Warszawa, Główny Urząd Geodezji i Kartografii.
- Kwoczyńska Bogusława, 2013: Błędy NMT i NMPT wynikające z automatycznej klasyfikacji chmury punktów pochodzącej z lotniczego skaningu laserowego przy zastosowaniu oprogramowania terrascan (DTM and DSM errors resulting from automatic classification of a cloud of points which originate from Aerial Laser Scanning using terrascan software). *Infrastruktura i ekologia terenów wiejskich*, Nr 2/II/2013: 17-30, PAN, Oddział w Krakowie, Komisja Technicznej Infrastruktury Wsi.
- Lefsky Michael, Cohen Warren, Parker Geoffrey, Harding David, 2002: Lidar Remote Sensing for Ecosystem Studies. *BioScience*, 52 (1), 19-30.
- Miatkowski Zygmunt, Przeździecki Karol, Zawadzki Jarosław, 2013: Obserwacje zróżnicowania przestrzennego warunków wodnych trwałych użytków zielonych w zakresie widzialnym i bliskiej podczerwieni w regionie oddziaływania kopalni odkrywkowej węgla brunatnego (Observations of spatial diversification of water conditions in permanent grasslands in the visible and near infrared spectrum in the impact area of brown coal opencast mine). *Roczniki Geomatyki* 11(4): 59-68, Warszawa,PTIP.
- Naesset Erik, 1997: Estimating timber volume of forest stands using airborne laser scanning data. *Remote Sensing of Environment* 61(2): 246-253.
- Pomianowska Halina, 1996: Warunki hydrogeologiczne w rejonie kamieniołomów Wapienno i Bielawy na Kujawach (Hydrogeological conditions In the vicinity of Wapienno and Bielawy quarries in the Kujawy Region). Przegląd Geologiczny 44(11): 1145-1152.
- Rozporządzenie ministra gospodarki z dnia 8 kwietnia 2013 w sprawie szczegółowych wymagań dotyczących prowadzenia ruchu odkrywkowego zakładu górniczego (Ordnance of the Minister of Economy of April 8, 2013 on detailed requirements concerning implementation of opencast operations of a mining plant). Dz.U. z 2013 r., poz. 1008.
- Sasaki Takeshi, Imanishi Junichi, Ioki Keiko, Morimoto Yukihiro, Kitada Katsunori, 2012: Object-based classification of land cover and tree species by integrating air borne LiDAR and high spatial resolution imagery data. *Landscape Ecology and Engineering* 8 (2): 157-171, Springer Japan.
- Sasaki Takeshi, Imanishi Junichi, Ioki Keiko, Song Youngkeun, Morimoto Yukihiro, 2016: Estimation of leaf area index and gap fraction in two broad-leaved forests by using small-footprint airborne LiDAR. *Landscape Ecology and Engineering* 12 (1): 117-127, Springer Japan.
- Singh Kunwar, Davis Amy, Meentemeyer Ross, 2015: Detecting understory plant invasion in urban forests using LiDAR. *International Journal of Applied Earth Observation and Geoinformation* 38: 267-279.
- Somodi Imelda, Carni Andraz, Ribeiro Daniela, Podobnikar Tomaz, 2012: Recognition of the invasive species Robinia pseudoacacia from combined remote sensing and GIS sources. *Biological Conservation* 150 (1): 59-67.
- Stereñczak Krzysztof, 2009: Lotniczy skaning laserowy (LiDAR) w badaniach na rzecz ochrony przyrody (Airborne Laser Scanning (LiDAR) for natural environment research). *Studia i Materiały Centrum Edukacji Przyrodniczo-Leœnej* 11 (2): 135-143.
- Terekhin Edgar A., Samofalova Olga M., 2015: Measurement of vegetation mantle change in the zone of influence of Stary Oskol-Gubkin iron Ore integrated Works. *Journal of Mining Science* 51 (1): 197-202.
- Turner Woody, Spector Sacha, Gardiner Ned, Fladeland Matthew, Sterling Eleanor, Steininger Marc, 2003: Remote sensing for biodiversity science and conservation. *Trends in Ecology and Evolution* 18 (6): 306-314.
- Ustawa z dnia 16 kwietnia 2004 r. o ochronie przyrody (The Nature Protection Act of April 16, 2004) Dz.U. 2004 nr 92 poz. 880.
- Wężyk Piotr, 2006: Wprowadzenie do technologii skaningu laserowego w leśnictwie (Introduction to laser scanning technology in forestry). *Roczniki Geomatyki* 4 (4): 119-132, Warszawa, PTIP.
- Wężyk Piotr, Szostak M., Tompalski P., 2012: Określenie biomasy sosny zwyczajnej (*Pinus sylvestris* L.) w Puszczy Niepołomickiej na podstawie przestrzennego rozkładu chmury punktów naziemnego skaningu laserowego (Biomass and volume profile of the scots pine (*Pinus sylvestris* l.) in the Niepolomice Forest based on terrestrial laser scanning data – a case study). *Roczniki Geomatyki* 10 (5): 79-91, Warszawa, PTIP.
- Vega Cedric, Durrieu Sylvie, 2011: Multi-level filtering segmentation to measure individual tree parameters based on Lidar data: Application to a mountainous forest with heterogeneous stands. *International Journal of Applied Earth Observation and Geoinformation* 13 (4): 646-656.
- Zarzecki Michał, Pasierbiński Andrzej, 2009: Zastosowanie GIS i teledetekcji w badaniach szaty roślinnej (Applications of GIS and remote sensing in vegetation research). *Wiadomoœci Botaniczne* 53 (3/4): 53-66.

#### *Streszczenie*

*Artyku³ opisuje mo¿liwoœci wykorzystania danych z lotniczego skaningu laserowego (ALS) na terenie odkrywkowej kopalni wapienia do pozyskania informacji o pokryciu roœlinnoœci¹ i jej parametrze* wysokościowym. Ze względu na konieczność pozyskania szczegółowego przestrzennie zestawu danych, m.in. w zakresie roślinności, na potrzeby realizacji projektu "Plan wsparcia różnorodności biologicznej dla Zakładu Górniczego Kujawy w Bielawach Lafarge Cement S.A", uznano, że pochodzące z projektu ISOK dane ALS charakteryzujące się wysoką dokładnością lokalizacyjną i wysokościową mogą stanowić optymalne źródło informacji. Do przetworzenia numerycznych danych wysokościowych użyto w pracy oprogramowania SAGA GIS i ArcGIS. Przeprowadzenie analizy opracowanych wysokościowych modeli rastrowych dla roślinności wykazało jednak, że są one obarczone *błędami. Analizując dane ALS zauważono, że rozmieszczenie roślinności nie jest zgodne z sytuacją* zaobserwowaną w terenie. W części wyrobiska objętej aktualnie wydobyciem dane ALS wykazały znaczną obecność roślinności. Ponadto, parametr wysokościowy roślinności na znormalizowanym *numerycznym modelu pokrycia terenu przyj¹³ w wielu miejscach wartoœci ujemne. W odpowiedzi na ujawnione b³êdy przeprowadzono szczegó³ow¹ weryfikacjê danych ALS. W jej wyniku stwierdzono, ¿e b³êdy s¹ charakterystyczne wy³¹cznie dla obszaru wyrobiska. B³êdy w klasyfikacji chmury punktów* oraz ujemne wartości komórek modelu wysokościowego dla roślinności stwierdzono niemal wyłącz*nie dla zboczy wyrobiska i wa³ów ziemno-skalnych usytuowanych wzd³u¿ dróg technologicznych w odkrywce. Otrzymany wynik wskazuje na koniecznoœæ kontroli jakoœci danych ALS przed ich zastosowaniem.*

#### *Abstract*

*This paper discusses the possible use of airborne laser scanning (ALS) data in the opencast limestone mine to obtain information about the vegetation cover including its height parameters. Due to the necessity of obtaining a detailed spatial data set, including the vegetation parameters for the project: "Supporting Plan for Biodiversity in the Kujawy Mining in Bielawy Lafarge Cement SA" it has been recognized that the ALS data from the ISOK project characterized by the high localisation and altitude accuracy may be the optimum source of information. SAGA GIS and ArcGIS software tools were used to process the digital elevation data. However, the analysis of raster elevation models for vegetation showed that they are burdened with errors. It was noted that the distribution of vegetation is not consistent with the observed situation in the field. In the active part of the excavation the ALS data showed significant presence of vegetation. In addition, the parameter of altitude vegetation on trhe normalized digital surface model gained negative values in many places. Considering the detected the detailed verification of ALS data was performed. As a result, it was found that the error surfaces are characteristic only to the excavation area. The point cloud classification errors and the negative height values for vegetation cells on the elevation model were found almost exclusively on the slopes of the excavation and earth-rock embankments situated along the technological roads in the open-pit. The result indicates the need for the quality control of ALS data before they are used.*

Dane autora / Autor details:

dr Maciej Nowak https://orcid.org/0000-0003-0005-196X mcnowak@amu.edu.pl

![](_page_15_Picture_30.jpeg)